# Introduzione Ai Data Bases

Prof. Francesco Accarino IIS Altiero Spinelli Via Leopardi 132 Sesto San giovanni

# **I Limiti Degli Archivi E Il Loro Superamento**

Le tecniche di gestione delle basi di dati nascono per superare i problemi e i limiti che nascono nelle tradizionali organizzazioni degli archivi in modo non integrato.

Il problema principale di un archivio è la **ridondanza**.

La **ridondanza** dei dati si ha quando questi sono "copiati" più volte all"interno dell"archivio.

Questa può provocare diversi problemi:

- L"**incongruenza**, cioè il mancato aggiornamento di tutti i dati, contenuti negli archivi;
- L"**inconsistenza** dei dati, cioè i dati aziendali non sono più affidabili.

# **I Limiti Degli Archivi E Il Loro Superamento**

I limiti individuati nell"organizzazione tradizionale sono:

- Gli archivi non consentono un accesso condiviso (contemporaneo) da parte di più utenti
- I programmi sono legati agli archivi che essi gestiscono, al variare di un archivio deve variare il programma;
- Alcuni dati presenti più volte in archivi diversi come campi di record diversi: si ha ridondanza;
- L"accesso ai dati è determinato dal tipo di organizzazione assegnata agli archivi, dalle chiavi e dall"ordine con cui i campi compaiono all"interno del record.

### **DBMS**

Per eliminare questo problema si utilizzano archivi correlati da coppie **chiave primaria-chiave esterna**, queste servono appunto a creare delle relazioni tra i vari record in modo da non dover "duplicare" l"informazione.

La nuova tipologia di gestione dei database presenta le seguenti caratteristiche fondamentali:

- Indipendenza dalla struttura fisica dei dati, i programmi applicativi sono indipendenti dei dati fisici;
- Indipendenza dalla struttura logica dei dati, i programmi applicativi sono indipendenti dalla struttura logica;
- Utilizzo da parte di più utenti, i dati organizzati in un unico database possono essere utilizzati da più utenti
- Eliminazione della ridondanza, gli stessi dati non compaiono più volte in archivi diversi;
- Eliminazione della inconsistenza, i database non può presentare campi uguali con valori diversi in archivi diversi;
- Facilità di accesso;
- Integrità dei dati, controlli per evitare anomalie dei dati;
- Sicurezza dei dati, procedure per impedire l"accesso non autorizzato;
- Uso di linguaggi per la gestione del database, attraverso comandi per la manipolazione e "interrogazione alla base dati. (SQL)

Per comprendere appieno cos'è un Data Base e quali sono i vantaggi legati al suo impiego, soprattutto nel settore gestionale, è necessario definire in modo esatto e preciso cosa si intende per:

- **Data Base;**
- **Data Base Management System (DBMS).**

Un **Data base** *può essere definito come un insieme di dati strettamente correlati*, memorizzati su un supporto di memoria di massa, costituenti un tutt'uno, che possono essere manipolati, da più programmi applicativi; oppure possiamo dire che **è un sistema di gestione di dati integrati e immagazzinati secondo precisi criteri**, necessari all'attività che si deve svolgere.

Un **DBMS** (**DataBase Management System**) è un sistema software in grado di gestire collezioni di dati che siano grandi, condivise e persistenti, assicurando la loro affidabilità e privatezza.

Il data base, pertanto, è costituito da dati.

Finora abbiamo concepito i dati come file, record, campi, registrazioni su disco, ecc.

Adesso interpretiamo questi concetti in modo differente.

Se prima il file era visto come l'unità fondamentale dell'elaborazione dei dati, adesso questo tipo di raggruppamento perde importanza a favore della base di dati, ovvero della **collezione globale** dei dati inerenti un certo soggetto.

#### *Esempio:*

Se si pensa ad un'agenzia bancaria. L'insieme dei dati relativi ai clienti, alle transazioni, ai conti, ai dipendenti, ecc. costituiscono la base di dati. Ciò significa che anche se le entità dei dati sono differenti tra loro (dati che riguardano i dipendenti sono di altro genere, ad esempio, dai dati che riguardano i clienti o i conti bancari) essi comunque appartengono alla medesima realtà, ovvero alla realtà di quella particolare agenzia bancaria.

#### *Definizione di DBMS (Database Management System):*

Un DBMS è un sistema software per la gestione di basi dati; esso si occupa dell"aggiornamento, della manutenzione e della consultazione di un insieme di registrazioni contenute in un supporto di memoria di massa.

Il DBMS, pertanto, è un insieme di programmi, che sono rivolti alla gestione di dati memorizzati in archivi. Ovviamente, tra Database e DBMS esiste una forte iterazione per cui spesso si tende a confonderli, ma sono comunque due cose ben diverse e distinte.

In particolare è un sistema di "facilities" che consentono di effettuare tre operazioni fondamentali sui dati, cioè:

- -La creazione
- -la ricerca
- -l'aggiornamento
- -la cancellazione

Alcuni DBMS in commercio sono: MS Access, MS SQL Server, Oracle, MYSQL, Informix, …etc..

*Differenze tra DBMS e file system*

Il file system è un nucleo, costituito da programmi, presente in ogni sistema operativo. La sua funzione è quella di gestire le varie operazioni sui file; questa gestione non è visibile all"utente, infatti il file system opera direttamente al servizio di altri programmi o utility.

Il DBMS è per l"appunto un software che poggiando sul sistema operativo utilizza il file system di quest'ultimo.

In questo caso dunque, la maggiore "distanza" del DBMS dall"hardware, rispetto al file system, permette un grado di interazione maggiore. Questo significa che l"utente (programmatore, amministratore di sistema, ecc.) non dovrà più avere a che fare con record e file, bensì con entità astratte che rappresentano la realtà.

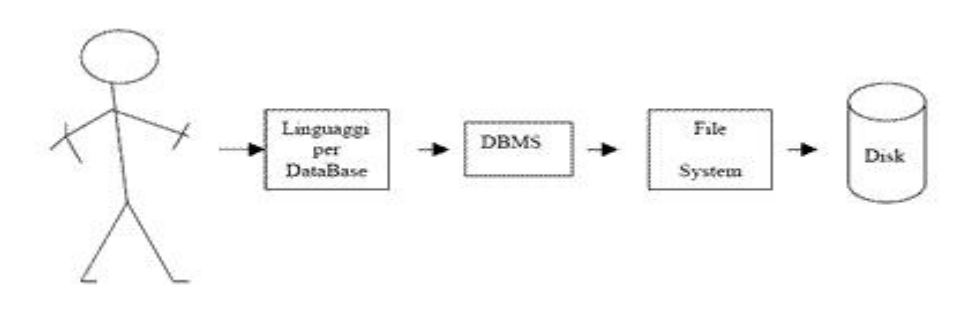

# *Componenti di un DBMS*

È evidente che un DBMS è un insieme di programmi atti ad effettuare interventi su un database.

Vediamo quali sono le modalità in cui un DBMS può ricevere comandi:

- Direttamente dall"utente in modo interattivo, tramite particolari comandi appartenenti ai linguaggi "accettati" da quel particolare DBMS.
- □ Attraverso un programma scritto completamente in uno o più linguaggi di programmazione che interagiscono con il DBMS.
- $\Box$  Tramite un programma scritto in un linguaggio algoritmico tradizionale (C, Java C# ecc.) che ingloba alcuni comandi appartenenti ai linguaggi "accettati" dal DBMS.

# *Linguaggi di un DBMS*

Vediamo ora come possono essere raggruppati questi linguaggi in base alle loro funzioni:

- DDL (Data Description Language), tramite i quali si definiscono le strutture del database. Si dice cioè come dovrà esse la base di dati.
- DML (Data Manipulation Language),che servono per impartire comandi di elaborazione dei dati.
- QL (Query Language) o linguaggi di interrogazione, che presentano un natura interattiva.

Così, la descrizione delle strutture avverrà tramite il DDL, i programmi di elaborazione saranno scritti in DML e le interrogazioni saranno effettuate con un QL.

# *Componenti funzionali di un DBMS*

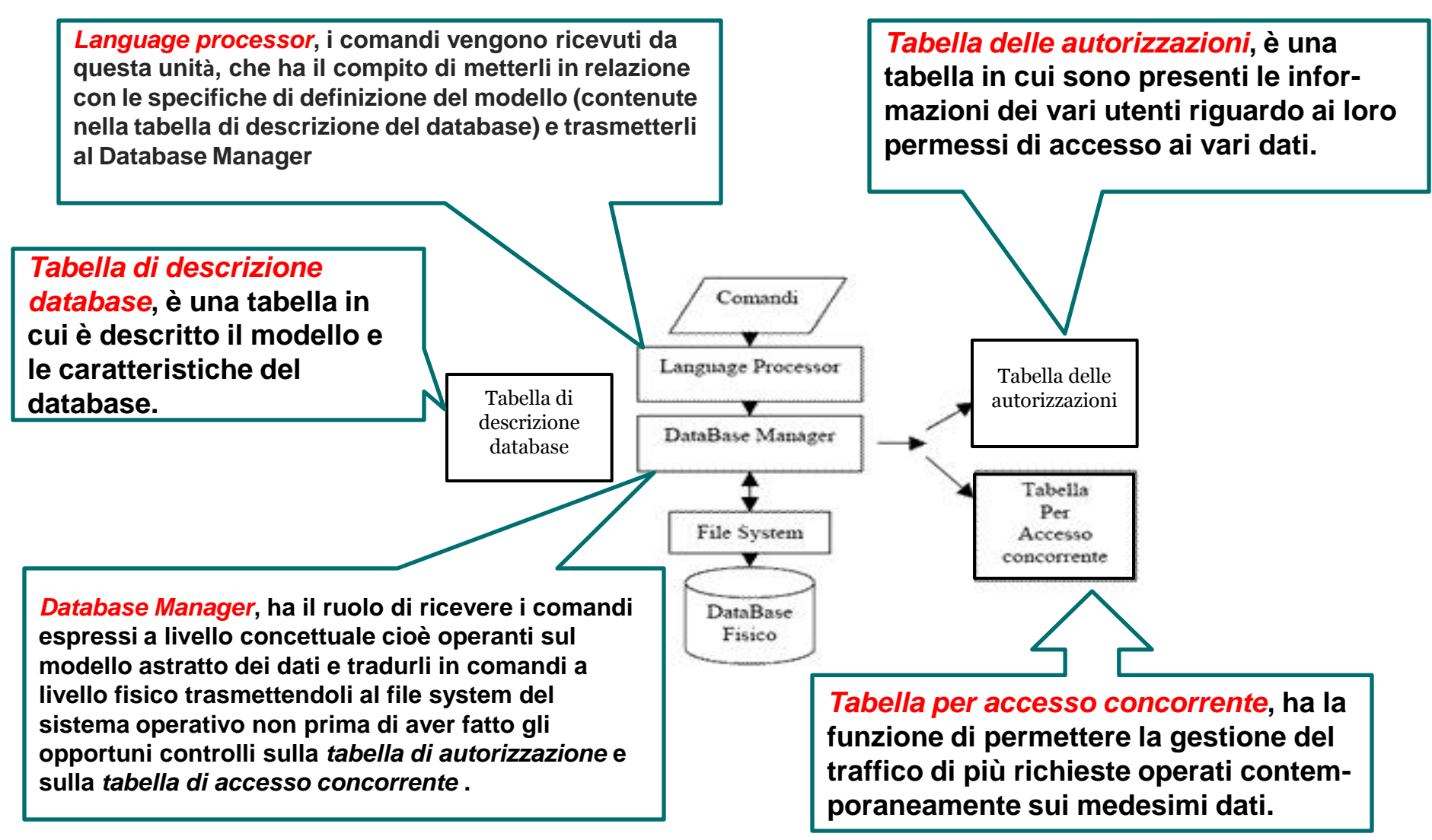

#### **Fasi Della Progettazione (Livello Concettuale, Logico e Fisico)**

- progettazione **concettuale** (traduce la realtà in esame in uno schema facile da capire concettualmente, senza occuparsi di come sarà costruito il DB)..
- progettazione **logica** (traduce lo schema concettuale in termini delle strutture di rappresentazione del sistema di gestione delle basi di dati; in questa fase si fa uso anche di tecniche formali di verifica della qualità dello schema logico, come la normalizzazione che vedremo più avanti).
- progettazione **fisica** (traduce lo schema logico in termini delle tabelle e relazioni che andranno a costituire la struttura fisica vera e propria del database). Il livello fisico del database è rappresentato dalle strutture di memoria di massa usate per conservare i dati e per accedervi in modo rapido ed efficiente. Il livello fisico è, per l"utente, del tutto trasparente: egli, infatti, non si preoccupa affatto di come i dati vengano registrati sui supporti: tale funzione è compito esclusivo del DBMS.

#### Uno schema che rappresenta le fasi della progettazione è il seguente:

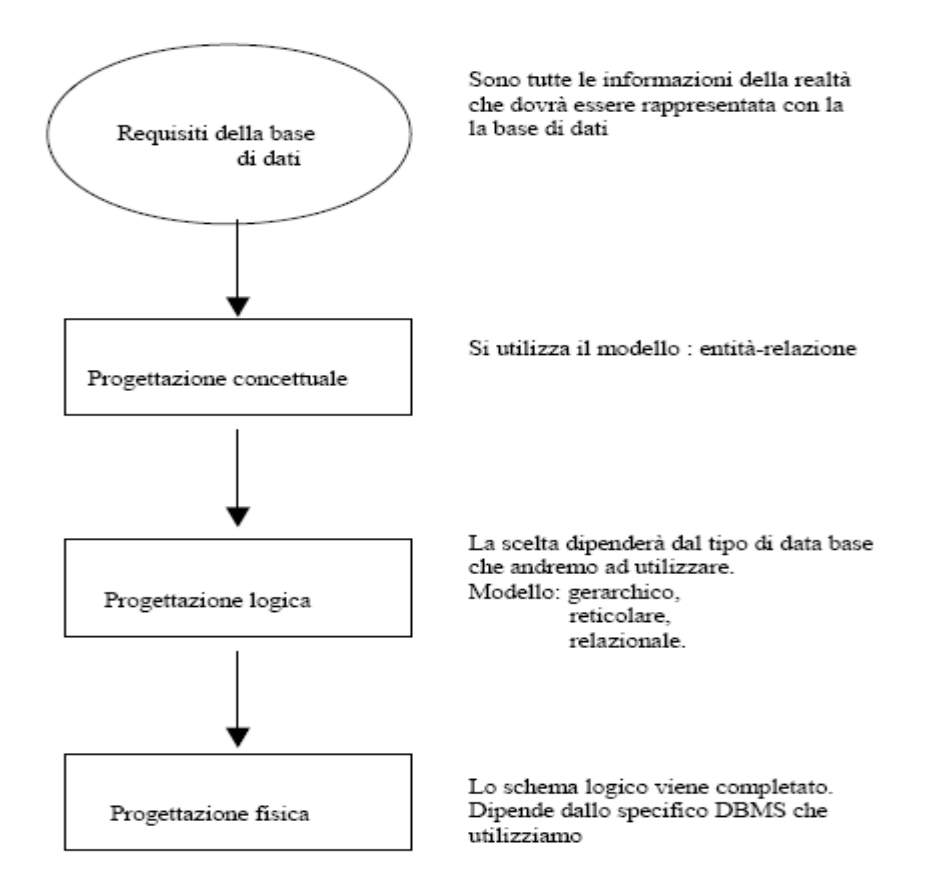

Ciascuna di queste fasi è centrata sulla **modellazione**, cioè sulla costruzione di un modello. Il modello utilizzato per **progettazione concettuale** è il **modello E/R** che cerca di descrivere i concetti del mondo reale in modo indipendente da ogni sistema. Il modello maggiormente utilizzato per **progettazione logica** è il **modello relazionale**.